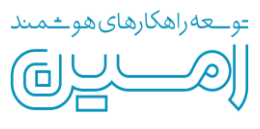

شماره تجدید نظر : 02 کد فرم : 66 - SP – FR

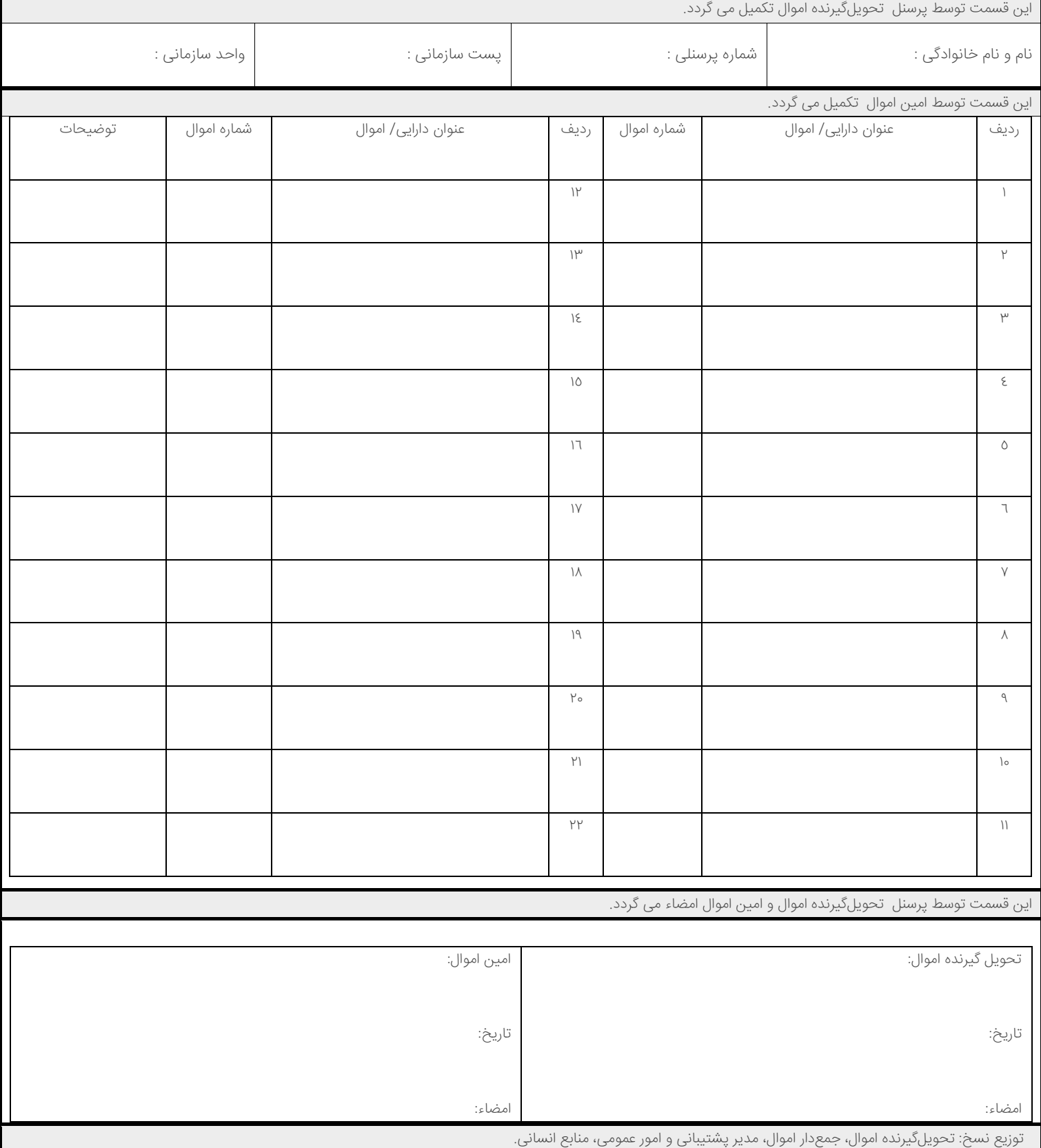